## **RESEARCH**

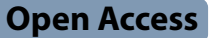

# Smart phone-macro lens setup (SPMLS): a low-cost and portable photography device for amateur taxonomists, biodiversity researchers, and citizen enthusiasts

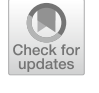

Muzafar Riyaz<sup>1\*</sup> and Savarimuthu Ignacimuthu<sup>1</sup>

#### **Abstract**

**Background** In the present era of scientific and technological advancements, the use of smartphones among people has witnessed a large-scale progression. The camera serves as an important tool on smartphones, and the quality of the built-in camera varies with megapixels. The quality of photography and videography can be enhanced by employing macro lenses that can provide precise and high-quality photographs for the documentation and monitoring of macroorganisms, particularly insects. We used a smartphone-macro lens setup (SPMLS), comprising a Redmi Note 8 Pro and Skyvik Signi-20 mm lens, along with Snapseed for image processing. The SPMLS, costing USD 217, was employed in the Hirpora Wildlife Sanctuary, Kashmir, during May to October 2021 for insect diversity documentation. The aim of this study is to introduce and demonstrate the utility of SPMLS as an afordable and portable photography solution for enhancing image quality in biodiversity documentation, making it accessible to a wide range of users.

**Results** In this study, we report a device that uses a smartphone and macro lens (SPMLS), which is a portable and low-cost photography gear for researchers, photographers, citizen enthusiasts, and the general public who are not able to buy high-end and costly photography equipment for feld-based biodiversity studies. The utilization of SPMLS has signifcantly augmented the image resolution and pixel density, thereby substantially enhancing the overall photographic quality, demonstrating its substantial scientifc utility.

**Conclusions** The SPMLS device presented in this study can be useful for researchers, scientists, students, citizen enthusiasts, and common people that are engaged in the biodiversity monitoring and conservation of animal and plant species across the globe. In addition, the post-photography part of this paper provides users with an outlook on image editing, processing, uploading, and marketing of photographs on diferent platforms.

**Keywords** Biodiversity, Monitoring, Conservation, Photography, Smart phone, Macro lens

#### **Background**

Among various scientifc methods employed in biodiversity research, photography has always aided in biodiversity, taxonomical, and conservation investigations in the form of captured images or videos of an organism or specimen followed by their processing and publishing (Suprayitno et al. [2017;](#page-12-0) Mesaglio et al. [2023\)](#page-12-1). With the advancement of technology, the practice of digitalization

\*Correspondence:

Muzafar Riyaz

bhatmuzafar471@gmail.com

<sup>1</sup> Xavier Research Foundation, St. Xavier's College, Palayamkottai, Tirunelveli, Tamil Nadu 627002, India

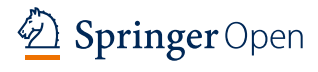

© The Author(s) 2023. **Open Access** This article is licensed under a Creative Commons Attribution 4.0 International License, which permits use, sharing, adaptation, distribution and reproduction in any medium or format, as long as you give appropriate credit to the original author(s) and the source, provide a link to the Creative Commons licence, and indicate if changes were made. The images or other third party material in this article are included in the article's Creative Commons licence, unless indicated otherwise in a credit line to the material. If material is not included in the article's Creative Commons licence and your intended use is not permitted by statutory regulation or exceeds the permitted use, you will need to obtain permission directly from the copyright holder. To view a copy of this licence, visit [http://creativecommons.org/licenses/by/4.0/.](http://creativecommons.org/licenses/by/4.0/)

has increased among researchers in the felds of biodiversity monitoring, systematics, taxonomy, ecology, and allied disciplines all over the world (Hammerle and Hofe [2018](#page-11-0); Carreira [2023\)](#page-11-1). The swift accesses to data transfer and collection concerning biodiversity assessment and monitoring research have been empowered by digitalization, which serves as an essential resource for researchers and common people (Yang et al. [2019](#page-12-2)). In the present age of digitalization, the use of smart phones has surged to an unprecedented scale as they are user-friendly and come at a low cost. The wide range of information that can be accessed anytime from anywhere has been supported through the advancement of mobile phones into smart phones. As the number of users is rapidly increasing, the potential to address many global issues including biodiversity monitoring can be achieved by the use of smart phones and their applications (Hossain and Ahmed [2016](#page-11-2); Filazzola et al. [2022](#page-11-3)).

Despite the fact that smart phone technology has witnessed a sudden expansion of its sales by marketing cheaper android smart phones, individuals, mostly students, who are addicted to watching flms and playing games throughout the day, have been afected in the long run (Nayak [2018](#page-12-3)). However, individuals who are engaged in biodiversity monitoring and allied felds with a deep passion for research have employed smart phones in a far better way by documenting the scientifc observations through images and videos of the biological specimens. For studying live biological specimens in the wild or across agricultural habitats, it is difficult to carry the hefty laboratory equipment. While laboratory equipment allows researchers to analyze the minute characteristics of specimens, its acquisition cost and the challenges of transporting it for feld studies impose signifcant fnancial and logistical burdens on researchers (Madimenos et al. [2022\)](#page-12-4). Studying the minute characteristics of a specimen and its biology such as external morphology, behavior, ecology, and pest nature in diferent ecosystems is not an easy task, and researchers always fnd it challenging and problematic (Stephenson [2020](#page-12-5); Hughey et al. [2018](#page-11-4)). The size of the small organisms, typically minute insects like aphids, micro Lepidoptera, fies and bees, ranges from 1 to 100 mm, and they need to be captured alive and taken for laboratory examinations. However, with the SPMLS device, an individual can capture the details of small-sized organisms in the feld rather than collect the specimens for laboratory investigations. This method can also avoid the collection of specimens and damage to collected samples, thereby allowing live sampling of the specimens, as collecting specimens is restricted in many protected areas in different parts of the world. This device can transform approaches to studying live biological specimens in natural or agricultural habitats, thereby strengthening monitoring, conservation, and management tactics for the vast biodiversity (Suzuki-Ohno et al. [2017](#page-12-6)). On the contrary, by replacing expensive photography equipment, this device can save users a lot of money while also allowing them to capture high-resolution images and videos that can be of enormous ecological, systematic, and conservational importance (Mesaglio et al. [2023](#page-12-1)).

In the present study, we report a novel device, which is the integration of a smart phone with a clipped macro lens, to capture live biological specimens in the form of images and videos that can be of great importance in feld-based biodiversity studies. In the methods section of this paper, we describe the design of the device and its cost, followed by a brief outlook of the study area. The working, applications, and novelty of this device as well as the post-photography techniques are also discussed.

#### **Methods**

#### **Equipment used and setup of the method**

The aim of this study is to introduce and demonstrate the utility of SPMLS as an afordable and portable photography solution for enhancing image quality in biodiversity documentation, making it accessible to a wide range of users. The equipment used in the study is a setup that comprises of a smart phone (Redmi Note 8 Pro) with a handheld macro lens (Skyvik Signi-20 mm). The complete device is referred to as smart phone-macro lens setup (SPMLS). In addition, the application (Snapseed), which is available at no cost on both the Google Play Store and the iPhone App Store, was used for processing the images (Table  $1$ ). The macro lens can be easily attached to the main camera of the smart phone since these lenses come with a clip that can be readily adjusted and attached to the smart phone (Fig. [1\)](#page-2-1). In addition to the smart phone used in this study, the macro lens was tested on other low-cost smart phones like the Samsung Galaxy J7 Prime, the Honor 8X (Huawei), and so on. The total cost of this device was USD 217, as of April 20, 2022.

#### **Study area**

The area chosen for demonstration of the present device is the Hirpora Wildlife Sanctuary in Shopian, situated at the foothills of the Pir Panjal mountain range, Northwestern Himalayas, Kashmir, India (33° 39′28.6″ N 74° 41′  $15.2$ <sup>"</sup> E). The sanctuary falls in the jurisdiction of District Shopian, which is located on the southern escarpment of the Kashmir Valley at an altitude of 2546 m (Additional file [1:](#page-11-5) Fig. 1). The area is very rich in both flora and fauna diversity. The area receives approximately 1800 mm of annual precipitation, and the average temperature ranges from 20 to 25 °C during the summer and autumn, while the minimum temperatures range between −15 °C and

#### <span id="page-2-0"></span>**Table 1** Equipment and cost involved in SPMLS method and application used in the photograph editing

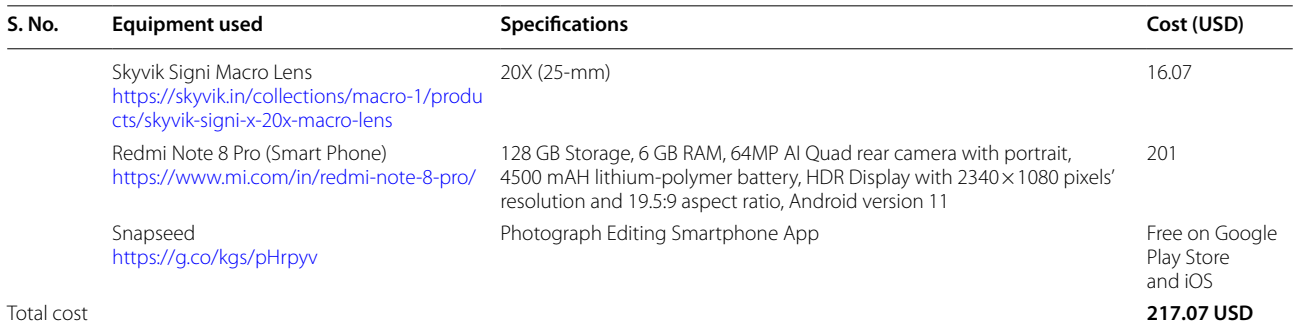

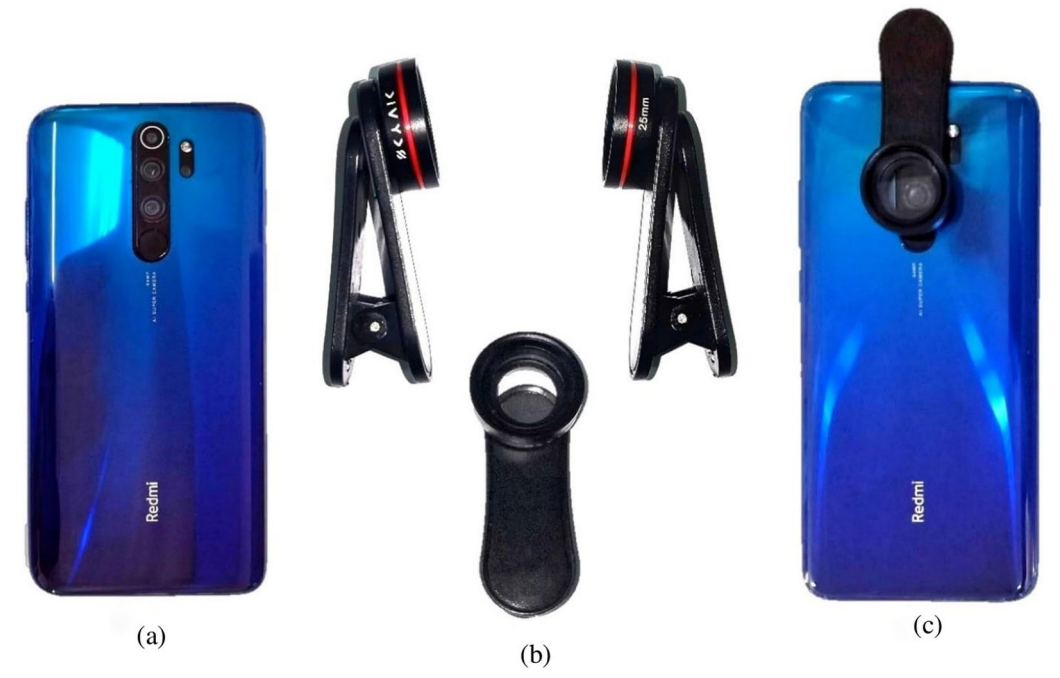

**Fig. 1** Equipments used in this method: **A** smartphone, **B** macro lens, **C** ready to use device (SPMLS device)

<span id="page-2-1"></span>10 °C during the winter and early spring (Riyaz and Reshi [2021](#page-12-7)). Random surveys were conducted in the study area from May 2021 to October 2021 to document the insect diversity of the region as the upper Himalayas of the Kashmir valley are yet to be fully explored. In addition, agricultural habitats were also surveyed to document the insect fauna that deliver many ecosystem services like pollination; several pest species were also taken into consideration for the demonstration of this device.

#### **Results**

#### **Field demonstration of SPMLS**

The field demonstration of this device was conducted on the insect diversity of Hirpora Wildlife Sanctuary, District Shopian, Kashmir, India (33°39′ 28.6″ N 74° 41′ 15.2″ E) and its adjoining areas. This device was employed to observe, monitor, and record the insect diversity of the region by capturing live photographs and videos for documentation of the insect fauna. After capturing the photographs and videos of the insect species, the next step was to identify the species for documentation and uploading to the online data repositories. Based on the morphological characters, the identification of a biological specimen, mainly insects, can be achieved up to the genus level, and for in-depth and detailed photographs of any particular insect, there is a high chance of getting the specimens identified up to the species level using SPMLS.

#### **Working of SPMLS**

Attaching a macro lens to a smart phone is quite easy. However, it is very important to get the lens focused over the main camera of the smart phone. After clipping the lens over the main camera of the smart phone, an individual can start taking images or recording live specimens. One can notice that light is becoming a problem after getting up close to a specimen. Getting light in between the subject and the SPMLS can be difficult, as the use of a diffuser can solve this issue. The diffuser can be equipped using a piece of printer paper or tissue paper that must be positioned on the same side of the subject, which will aid in blocking rays of light to improve the details of a photograph. Working distance and magnifcation are two aspects that are very important in taking sharp and accurate images. In contrast, the working distance is the physical distance between the front of SPMLS (25 mm focal length) and the object. The distance between macro subjects (insects, pollen, larvae) must be very close as compared to the lenses' 50–100 mm focal length. However, working distance also depends on the actual length of a lens (physical construction) and not the focal length (Filazzola et al. [2022\)](#page-11-3).

Magnifcation, on the other hand, deals with how big the subject is on the camera sensor versus its size in the real world. The simplest case is that, if 1:1 magnification has been set, that means the subject's size on your camera sensor is equal to its size in the real world. For macro subjects and micro characters of a specimen, 1:1, 2:1, and 5:1 magnifcation suit perfectly for more sharpened and detailed depth photographs (Weiss and Wyman [2022](#page-12-8)). Depending on the presence of a subject, the SPMLS device can take up to 100 images in 15 min with a focusing distance of 3–5 cm from the front of the lens attached to the smart phone. Usually, a single image can take 5–10 s for the magnifcation and focus adjustment and  $1-2$  s for capturing a live specimen. The very good magnifcation and focal adjustment of the SPMLS can take completely blurred background images (Fig. [2](#page-3-0)) with sharp and accurate details of a subject, including legs, mouthparts, wing venation, pollen, eggs, and so on. The properties of the images and videos captured using this device are given in Table [2](#page-3-1).

#### **Applications of SPMLS method**

Biodiversity researchers from all over the world, particularly entomologists and taxonomists, are making extensive use of the best photography equipment to detect minute organisms, allowing them to publish their fndings in prestigious journals (Mesaglio et al. [2023\)](#page-12-1). However, most researchers from developing and poor nations sufer a lot, since there is an unavailability

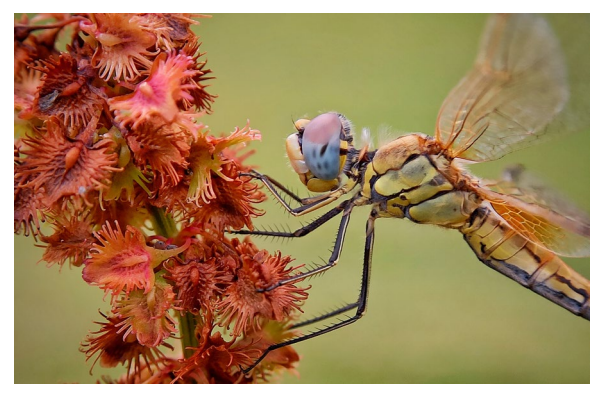

**Fig. 2** A completely blurred background of the subject (*Sympetrum fonscolombii*) captured and processed using this device

<span id="page-3-1"></span><span id="page-3-0"></span>**Table 2** Properties of images and videos captured or recorded by SPMLS method

| 1              | Image save format         | <b>JPG</b>                     |
|----------------|---------------------------|--------------------------------|
| $\mathcal{P}$  | Video save format         | WMV, FLV, SWF                  |
| 3              | Focal length              | $2-6$ mm                       |
| $\overline{4}$ | Resolution                | $1080 \times 2340^{\text{PX}}$ |
| 5              | Pixel density             | $\sim$ 395 PPI                 |
| 6              | Minimum focusing distance | $3-5$ cm                       |
| 7              | ISO                       | 1496                           |
| 8              | Exposure time             | 1/336                          |
| 9              | Aperture value            | 1.89                           |

of funding for buying the best photography equipment (Abu-Zidan and Rizk [2005;](#page-11-6) Akinyemi, 2013). In the present era of scientifc advancement, there is everything available that can reduce the work force and fnancial issues. However, the equipment for photography such as mirrorless cameras, SLR (single-lens reflex camera), and DSLR (digital single-refex digital camera) can cost researchers thousands of dollars, which most researchers across the world cannot aford.

To overcome these limitations, the SPMLS device can help in examining various aspects of biodiversity and agricultural research, viz. taxonomy, ecology, pest science, pollination, developmental, and conservation biology. With this device, an individual can record live specimens in the wild or in an agricultural feld with better precision and exactitude. The setup is fully handy and comes with a clip that is fxed on the main camera of a smart phone within seconds. On the contrary, there is no need to carry power banks, USB cables, or adapters. Although the cameras built-in to today's smart phones are very powerful, they may not be as sharp and accurate as a DSLR or a mirrorless camera. However, we can still use them to create accurate and

sharp images by using a macro lens, which is demonstrated in the present study.

The SPMLS device can help in detecting the sharp and accurate body details of a specimen. With this device, actual shape, body details, wing venation, body spots and marks, mouthparts, abdominal segments, head, eyes, and morphology of legs are clearly visible with precision, which can aid in the swift identifcation of a specimen. Specimens with the accurate detailing of the body parts that are captured using SPMLS are shown in Fig. [3](#page-4-0) and (Additional fle [2](#page-11-7): Video 1). For agricultural researchers, the SPMLS device can help by capturing or recording the pests (larvae and adults), mostly insects that are feeding on vegetable and fruit crops. They can also record and capture insect pollinators, predators, and parasitoids that are pollinating flowers, preying on insect pests, thus attaining the live-action of pollination and predation biology among diferent sects of insect species (Fig. [4](#page-5-0), Additional fle [3](#page-11-8): Video 2).

Researchers who are engaged in taxonomical investigations of the macroflora and fauna can also make use of this device. After mounting the specimens while the object is in the inactive phase, the SPMLS device can capture detailed body characteristics such as wing venations, body coloration, abdominal, head, and thorax segments, which can be used in detailed taxonomical studies and checklists of the species. In addition, the mounted specimens that are captured using the SPMLS device can achieve fast-track identifcations of the species as well. Some of the mounted species captured by the SPMLS method are presented in Fig. [5.](#page-6-0)

#### **Post‑photography: image processing, editing, uploading and distributing**

The next step after taking images of specimens in the forest or in an agricultural habitat is to process or edit the photographs using diferent applications on a smart phone. Most researchers across the globe are fnding it

![](_page_4_Figure_7.jpeg)

<span id="page-4-0"></span>**Fig. 3** Field demonstration of some insect species captured with the SPMLS device and processed with Snapseed applications in wild habitat **a** photograph of a Cicada (*Eopycna repanda*) revealing body details, **b** photograph of a cockchafer beetle (*Melolontha furcicuada*) showing seven leaves of antennae that only males possess and other body details in depth, **c** photograph of a male red-veined darter or nomad (*Sympetrum fonscolombii*) showing precise body details like wing venation, scales on legs, and even body hairs in-depth, **d** photograph of a skipper (*Parnara guttatus mangala*) showing detailed antennae segments and translucent spots on wings that help in easy identifcation of the species

![](_page_5_Figure_2.jpeg)

<span id="page-5-0"></span>**Fig. 4** Field demonstration of some insect species captured with the SPMLS device and processed with Snapseed applications in agricultural habitat **a** Photograph of hoverfy (*Syritta pipiens*) showing detailed body structure (thick legs confrming its common name thick-legged hoverfy) in-depth while foraging on a fower, **b** photograph of a hoverfy (*Eristalinus taeniops*) showing body details (band eyes confrming its common name band-eyed hoverfy, wing venation, and abdominal segments) in-depth, **c** photograph of caterpillar (ffth-stage larva) of *Pieris brassicae* showing body details (body spots, legs and hairs) in detail, **d** photograph of caterpillar (second-stage larva) of *Pieris brassicae* eating voraciously on the leaves of a vegetable crop (Marrow Stem Kale)

difficult to process or edit the images in largely packed software like Adobe Photoshop (Berthouzoz et al. [2011](#page-11-9)). However, to ease such difficulties, we have used a free mobile application for editing and processing the images taken in SPMLS. Snapseed is a mobile application, which is available at no cost on both the Google Play store and Apple iStore, and can assist in further accuracy and sharpness of images.

The application comes with a full package of editing features and can reduce the burden of using challenging photograph editing software. Most insect pests are nocturnal and act during the night hours. It is very challenging for a researcher or an individual to get an accurate photograph during the night hours. However, using this

application for editing photographs can aid in creating accurate and detailed shots of every aspect of the body of an object. Some of the specifcs (image tuning, selective, image details) on how to edit an image precisely using the Snapseed application are presented in Additional fle [4](#page-11-10): Fig. 2.

After capturing fawless and precise photographs of the specimens and performing any necessary editing for the underexposed images, the subsequent crucial phase involves publishing these photographs. Valuable input from experts and pertinent literature can greatly aid in the identifcation of each specimen. Simultaneously, researchers or passionate individuals with an interest in the subject can share these images on various online data

![](_page_6_Figure_2.jpeg)

<span id="page-6-0"></span>**Fig. 5** Photographs of some mounted specimens captured using the SPMLS device and edited using Snapseed application **a** *Aglais caschmirensis caschmirensis*, **b** *Thysanoplusia orichalcea*, **c** *Cleonis pigra* showing accurate body details for easy identifcation and publication

repositories dedicated to monitoring biodiversity worldwide (Suprayitno et al. [2017\)](#page-12-0). Conversely, photography enthusiasts can also capitalize on these photographs by selling them through various online platforms. In the present era, many individuals are earning substantial incomes by sharing their photographs, videos, and short reels on diverse social media platforms such as Facebook, Instagram, TikTok, YouTube, and others. Table [3](#page-7-0) provides a comprehensive list of online data repositories, social media platforms, marketing channels, distribution channels, and upload sites available for this purpose.

#### **Miscellaneous applications embedded in the smart phones used in feld‑based biodiversity studies**

Apart from studying live specimens through photography and videography, smart phones can be used for a variety of other purposes in feld-based biodiversity studies (Teacher [2013](#page-12-9)). The integrated GPS and map functionalities of smartphones enable users to record real-time locations and coordinates, facilitating the provision of specimen capture locations for future research purposes. Likewise, freely accessible altimeter applications on smartphones can track the altitude of specifc locations during live species sampling activities (Luna et al. [2018\)](#page-11-11). Besides navigation, coordinates, and maps of a particular area, a number of applications embedded in smart phones can be helpful during feld surveys. Some of the important aspects to be noted down during feld surveys are abiotic factors such as temperature, humidity, wind, and precipitation that help researchers to analyze the ecological aspects of many species that can be measured using smart phone applications. With the advent of artifcial intelligence (AI), a number of smart phone applications are used for the preliminary identifcation of macrofauna and flora. These applications will use artifcial intelligence to try to match it with one of the over a thousand species catalogued in them. Users can also share photographs with each other for second opinions

| S. No. | Popular photograph uploading online data<br>depositories for researchers and citizen<br>scientists                                   | Range              | Publicizing/sharing/selling/<br>posting/stocking online standard websites<br>and social media handles | Range  |
|--------|----------------------------------------------------------------------------------------------------|--------------------|----------------------------------------------------------------------------------------------------|--------|
| 1      | inaturalist<br>https://www.inaturalist.org/                                                                                          | Global             | Flicker<br>https://www.flickr.com/photos/tags/flicker/                                                | Global |
| 2      | <b>GBIF</b><br>https://www.gbif.org/                                                                                                 |                    | 500px<br>https://500px.com/                                                                           |        |
| 3      | India Biodiversity Portal<br>https://indiabiodiversity.org/                                                                          | India              | Facebook<br>https://www.facebook.com/                                                                 |        |
| 4      | Vanessa Migration Project<br>https://vanessa.ent.iastate.edu/2021-vanessa-migra<br>tion-project-vanessa-butterfly-biogeography-study | Global             | Instagram<br>https://www.instagram.com/                                                               |        |
| 5      | Pieris Project<br>https://www.pierisproject.org/                                                                                     |                    | Google photos<br>https://www.google.com/photos/about/                                                 |        |
| 6      | Biodiversity Heritage Library   Flickr<br>https://www.flickr.com/people/biodivlibrary/                                               |                    | Getty images<br>https://www.gettyimages.com/                                                          |        |
| 7      | Wikispecies<br>https://species.wikimedia.org/wiki/Main_Page                                                                          |                    | Shutterstock<br>http://www.shutterstock.com/                                                          |        |
| 8      | Anecdata<br>https://www.anecdata.org/                                                                                                |                    | istock<br>https://www.istockphoto.com/                                                                |        |
| 9      | Operation Wallacea<br>https://www.opwall.com/                                                                                        |                    | 123f<br>https://www.123rf.com/                                                                        |        |
| 10     | Ontario Butterfly Atlas Online<br>https://www.ontarioinsects.org/atlas/                                                              | Canada             | Alamy<br>http://www.alamy.com/                                                                        |        |
| 11     | NatureWatch NZ<br>http://naturewatch.org.nz/                                                                                         | New Zealand        | Adobe Stock<br>https://stock.adobe.com/                                                               |        |
| 12     | Natusfera<br>https://natusfera.gbif.es/                                                                                              | Europe             | Etsy<br>https://www.etsy.com/in-en/                                                                   |        |
| 13     | Odonata Central<br>https://www.odonatacentral.org/                                                                                   | North America      | Fotomoto<br>https://www.fotomoto.com/                                                                 |        |
| 14     | National Moth Week (NMW)<br>http://nationalmothweek.org/                                                                             | Global             | Crestock<br>http://www.crestock.com/                                                                  |        |
| 15     | Instant Wild<br>https://instantwild.zsl.org/                                                                                         |                    | Snapped4u<br>https://snapped4u.com/                                                                   |        |
| 16     | Kelab Alami<br>https://kelabalami.weebly.com/                                                                                        | Malaysia           | PhotoShelter<br>https://www.photoshelter.com/                                                         |        |
| 17     | Taxon expeditions<br>https://taxonexpeditions.com/                                                                                   | Borneo, Montenegro | <b>TourPhotos</b><br>https://tourphotos.com/                                                          |        |
| 18     | Wildlife Spotter<br>https://scistarter.org/wildlife-spotter                                                                          | Australia          | Dreamstime<br>https://www.dreamstime.com/                                                             |        |
| 19     | Monarch Watch<br>https://monarchwatch.org/                                                                                           | Canada, USA        | CanStock Photo<br>http://www.canstock.photo/                                                          |        |
| 20     | BioNote<br>https://www.climate-kic.org/start-ups/bionote/                                                                            | Global             | Canva<br>http://www.canva.com/                                                                        |        |

<span id="page-7-0"></span>**Table 3** A list of online data depositories and standard uploading sites for citizen scientists, researchers, and photographers

on what type of insect or specimen is pictured. Some of the applications used for feld surveys and specimen identifcation purposes are listed in Table [4](#page-8-0).

#### **Discussion**

Throughout history, humanity has relied on the richness of biodiversity, making use of its various components. Even in this age of remarkable scientifc and technological progress, humans still heavily depend on the vast array of resources ofered by biodiversity for their own sustenance. Our planet's biodiversity has generously provided us with its resources without cost for countless generations (Folke et al. [2021](#page-11-12)). However, over the past fve decades, human activities have caused signifcant damage to biodiversity, leading to a sharp decline in its existence. Human actions such as overexploitation of resources have posed a severe threat to precious wildlife worldwide. Biodiversity plays a crucial role in our environment, where diferent species are interconnected. Sadly, this essential biodiversity is rapidly decreasing,

![](_page_8_Picture_181.jpeg)

<span id="page-8-0"></span>Table 4 Miscellaneous smartphone applications used in field-based biodiversity studies

resulting in the visible and devastating impact of many plant and animal species going extinct (Marske et al. [2023](#page-12-10)).

Biodiversity and conservation research are among the most pondered subjects in the present era of technological and scientifc advancements. Both developed and developing countries are utilizing all available resources to monitor and conserve their fauna and fora wealth (Maxwell [2020](#page-12-11)). As the world is witnessing growing populations, urbanization, industrialization, deforestation, forest fres, rising global temperatures, and pesticide toxicity, there has been a decline in both fauna and flora communities across the globe that have not been taken into consideration in full swing (Glidden et al. [2021](#page-11-13); Uhl and Brühl [2019;](#page-12-12) Morelli et al. [2020](#page-12-13)). The highest observed decline in diferent life forms is observed among insect populations across the globe and has already prompted an alarm for mass management and conservation of insect species threatened by human activities and climate change (Sánchez-Bayo and Wyckhuys [2019](#page-12-14), [2021;](#page-12-15) Simmons et al. [2019\)](#page-12-16). Insects are one of the most fascinating groups of animals that evolved in the Devonian period, some 300 million years ago. Because of their symmetrical body shapes, varying sizes, fight adaptability, and ability to withstand any environmental condition, they became the most dominant group of organisms ever seen on Earth. Insects deliver a number of ecosystem services, and most importantly, they pollinate around 80% of the world's flowering plants. The conservation and management of biodiversity is the need of the hour (Crespo-Pérez et al. [2020](#page-11-14); Lambert and Donihue [2020](#page-11-15); Riyaz et al. [2022\)](#page-12-17). Throughout the world, various entities such as governmental and non-governmental organizations, research institutions, colleges, and universities are actively collaborating and utilizing diverse approaches to collectively contribute to the monitoring and conservation of biodiversity (Hoban et al. [2022;](#page-11-16) Khan et al. [2022](#page-11-17)). A collective effort of scientists, researchers, and the public that can serve as natural volunteers can solve a number of environmental issues. On the contrary, citizen science (CS) is a joint initiative between professional researchers, scientists, and CS volunteers, including hobbyists, wildlife photographers, and the general public (Day et al.  $2022$ ). The aim of this initiative is to monitor biodiversity across the globe and to spread knowledge among citizen science volunteers. Across the globe, most citizen science projects are active in North America, Europe, South America, India, and Australia (Battisti and Cerfolli [2021](#page-11-19)).

Field-based biodiversity studies, particularly the examination and analysis of live specimens, can be useful in robust sampling, thus sidestepping the sample collections of threatened or vulnerable macroorganisms. The

use of photography in feld-based biodiversity studies avoids bulk sampling and wastage of collected specimens by monitoring the detailed aspects of the live specimens. Rather et al. (2019) reported the use of smart phone-integrated feld microscopy while working on the biology of *Ephedra intermedia* as the subject. The method involved the integration of a smart phone, a feld microscope, OTG cable, power bank, and a charger cable with a cost of \$656.25 USD. Studying specimens in the wild or in a feld requires hefty and costly photographic and feldbased equipment (Bricelj, 2018; Hämmerle and Höfe [2018](#page-11-0)).

Some modern smartphones come equipped with built-in macro cameras. However, it is important to note that the study primarily focuses on enhancing the photography capabilities of more budget-friendly smartphones. The novelty of the SPMLS lies in its cost-efectiveness and portability, making high-quality macro photography accessible to a broader audience who may not be inclined to invest in expensive standalone cameras. By utilizing the SPMLS, we aim to bridge the gap and empower amateur taxonomists, biodiversity researchers, and citizen enthusiasts with an afordable tool for documenting and studying macroorganisms, contributing to the democratization of biodiversity research and conservation efforts. The present study demonstrates that SPMLS resolves and overcomes many of the limitations commonly associated with feld-based biodiversity studies that are designed to monitor the macrofauna and flora. The SPMLS device allows users to avoid purchasing and carrying (a) huge lenses, (b) camera bodies, (c) batteries and power banks, (d) chargers and cables for feld-based biodiversity studies. To the best of our knowledge, the attached macro lenses are by far the most handheld, portable, and low-cost photography equipment to examine live biological specimens compared to the tools mentioned above. The limitations of the SPMLS are a consequence of the choices. First, the macro lenses, in some cases, block the flashlight of a smart phone. Therefore, for night photography or videography of the specimens, particularly the nocturnal organisms like moths, an alternative fashlight or headlight is needed, which is always available during the night surveys of organisms. Second, the quality of the images also depends on the camera of a smart phone. The average smart phone camera has more or less 12 MP. However, some smart phones have upwards of 20–60 MP, which gives more sharpness and accuracy while having the macro lens attached compared to high-end cameras. However, we recommend using a macro lens while capturing macro subjects since, without one, the details of their physical features will not be distinct and accurate (Fig.  $6$ ).

![](_page_10_Figure_2.jpeg)

<span id="page-10-0"></span>**Fig. 6** A comparison of photographs of *Trirachys holosericeus* taken with and without a macro lens **a** using the SPMLS device, **b** without the SPMLS device

Finally, SPMLS is designed to overcome the limitations of feld-based biodiversity studies and serves as a better alternative to high-cost photography gear to study live macro subjects. Wide ranges of macro lenses (20– 50 mm) with more or less 20–50 mm are available at a low cost and are easy to use for precise and in-depth photography of macro subjects. Users of SPMLS can capture high-quality pictures of macro subjects ranging in size from 2.5 mm (head louse) to 100 mm (dragonfy), thereby overcoming the limitations of monitoring and studying the minute characteristics of macro diversity of fauna as well as flora (Fig.  $7$ ).

#### **Conclusions**

Biodiversity represents the complete array of life forms within an environment, encompassing everything from backyards to deserts. Our planet's total biodiversity is vast, with countless species yet to be discovered. This intricate web of life plays a crucial role in maintaining the delicate balance of ecosystems. Interestingly, humans stand out as the primary consumers of resources derived from our incredibly biodiverse planet. Unfortunately, factors such as habitat fragmentation, industrialization, urbanization, and the rapid expansion of the human population have signifcantly impacted the environment, leading to the direct extinction of numerous animal and plant species. To prevent the vulnerability, endangerment, and extinction of thousands of species, immediate attention must be given to implementing efective management and conservation strategies. In this regard, engaging the public, including volunteers, in environmental assessments, and having researchers assist in biological monitoring and conservation becomes imperative. A collaborative effort is necessary to upload casual species observations into online data depositories, contributing to a more comprehensive understanding of biodiversity.

The SPMLS device, as introduced in this study, offers a valuable tool for researchers, scientists, students, citizen enthusiasts, and the general public involved in monitoring and conserving animal and plant species worldwide. This innovative device is specifically designed to aid those who wish to contribute to biodiversity conservation and monitoring but lack access to expensive photography equipment. Its user-friendly features make it accessible to a broad spectrum of individuals, thereby encouraging wider participation in preserving our planet's precious biodiversity. The distinctive feature of the SPMLS lies in its cost-efectiveness and portability, opening the door to a broader

![](_page_10_Figure_8.jpeg)

<span id="page-10-1"></span>**Fig. 7** A comparison of the subjects across diferent sizes (body length) ranging from **a** 2 mm (Human head louse) to **b** 45 mm (A dragonfy) captured in SPMLS device

audience, even those who are reluctant to invest in more expensive standalone cameras, allowing them to partake in high-quality macro photography. Our utilization of the SPMLS efectively can reduce barriers and ofer an afordable tool for amateur taxonomists, biodiversity researchers, and citizen enthusiasts to document and explore macroorganisms, thus contributing to the democratization of biodiversity research and conservation initiatives.

#### **Abbreviations**

![](_page_11_Picture_408.jpeg)

#### **Supplementary Information**

The online version contains supplementary material available at [https://doi.](https://doi.org/10.1186/s42269-023-01120-y) [org/10.1186/s42269-023-01120-y.](https://doi.org/10.1186/s42269-023-01120-y)

<span id="page-11-7"></span><span id="page-11-5"></span>**Additional fle 1: Fig. 1.** Location of the feld-based demonstration area of this device (Hirpora Wildlife Sanctuary, Shopian Kashmir, India).

<span id="page-11-8"></span>**Additional fle 2: Video 1.** Showing a dragonfy basking in the sun to generate heat before taking fight.

<span id="page-11-10"></span>**Additional fle 3: Video 2.** Showing a honeybee foraging around to collect nectar and pollinating fowers.

**Additional fle 4: Fig. 2.** Essentials of the editing and processing of the photos captured using the SPMLS device on the Snapseed application.

#### **Acknowledgements**

The authors wish to thank Xavier Research Foundation, St. Xavier's College, Palayamkottai, India, for guidance and support.

#### **Author contributions**

MR conceptualized the study, executed feld surveys, performed the experiment, curated the data, conducted the investigation, applied and operated the equipment, edited the manuscript, validated the results, and prepared the original draft of the writing. SI edited and reviewed the manuscript. All authors read and approved the fnal manuscript.

#### **Funding**

The present study did not receive any specifc grant from funding agencies in the public, commercial, or not-for-proft sectors.

#### **Availability of data and materials**

All data generated or analyzed during this study are included in this published article.

#### **Declarations**

**Ethics approval and consent to participate** Not Applicable.

#### **Consent for publication**

Not applicable.

#### **Competing interests**

The authors declare that they have no known competing fnancial interests or personal relationships that could have appeared to infuence the work reported in this paper.

# Received: 18 July 2023 Accepted: 26 September 2023<br>Published online: 06 October 2023

#### **References**

- <span id="page-11-6"></span>Abu-Zidan FM, Rizk DE (2005) Research in developing countries: problems and solutions. Int Urogynecol J Pelvic Floor Dysfunct 16(3):174–175. [https://](https://doi.org/10.1007/s00192-004-1278-x) [doi.org/10.1007/s00192-004-1278-x](https://doi.org/10.1007/s00192-004-1278-x)
- <span id="page-11-19"></span>Battisti C, Cerfolli F (2021) From Citizen Science to Citizen Management: suggestions for a pervasive fne-grained and operational approach to biodiversity conservation. Isr J Ecol Evol 68(1–4):8–12. [https://doi.org/10.](https://doi.org/10.1163/22244662-bja10029) [1163/22244662-bja10029](https://doi.org/10.1163/22244662-bja10029)
- <span id="page-11-9"></span>Berthouzoz F, Li W, Dontcheva M, Agrawala M (2011) A Framework for contentadaptive photo manipulation macros: application to face, landscape, and global manipulations. ACM Trans Graph 30(5):1–14. [https://doi.org/10.](https://doi.org/10.1145/2019627.2019639) [1145/2019627.2019639](https://doi.org/10.1145/2019627.2019639)
- <span id="page-11-1"></span>Carreira, S. (2023). Photography and biodiversity awareness. The use of images in conservation. Mètode Sci Stud J 14. [https://doi.org/10.7203/metode.](https://doi.org/10.7203/metode.14.24705) [14.24705](https://doi.org/10.7203/metode.14.24705)
- <span id="page-11-14"></span>Crespo-Pérez V, Kazakou E, Roubik DW, Cárdenas RE (2020) The importance of insects on land and in water: a tropical view. Curr Opin Insect Sci 40:31–38. <https://doi.org/10.1016/j.cois.2020.05.016>
- <span id="page-11-18"></span>Day G, Fuller RA, Nichols C, Dean AJ (2022) Characteristics of immersive citizen science experiences that drive conservation engagement. People Nat 4:983–995.<https://doi.org/10.1002/pan3.10332>
- <span id="page-11-3"></span>Filazzola A, Xie G, Barrett K, Dunn A, Johnson MTJ, MacIvor JS (2022) Using smartphone-GPS data to quantify human activity in green spaces. PLOS Comp Biol 18(12):e1010725. <https://doi.org/10.1371/journal.pcbi.1010725>
- <span id="page-11-12"></span>Folke C, Polasky S, Rockström J, Galaz V, Westley F, Lamont M, Schefer M, Österblom H, Carpenter SR, Chapin FS, Seto KC, Weber EU, Crona BI, Daily GC, Dasqupta P, Gaffney O, Gordon LJ, Hoff H, Levin SA, Walker BH (2021) Our future in the Anthropocene biosphere. Ambio 50(4):834–869. [https://](https://doi.org/10.1007/s13280-021-01544-8) [doi.org/10.1007/s13280-021-01544-8](https://doi.org/10.1007/s13280-021-01544-8)
- <span id="page-11-13"></span>Glidden CK, Nova N, Kain MP, Lagerstrom KM, Skinner EB, Mandle L, Sokolow SH, Plowright RK, Dirzo R, De Leo GA, Mordecai EA (2021) Humanmediated impacts on biodiversity and the consequences for zoonotic disease spillover. Curr Biol 31(19):R1342–R1361. [https://doi.org/10.1016/j.](https://doi.org/10.1016/j.cub.2021.08.070) [cub.2021.08.070](https://doi.org/10.1016/j.cub.2021.08.070)
- <span id="page-11-0"></span>Hämmerle M, Höfe B (2018) Mobile low-cost 3D camera maize crop height measurements under feld conditions. Precis Agric 19(4):630–647. [https://](https://doi.org/10.1007/s11119-017-9544-3) [doi.org/10.1007/s11119-017-9544-3](https://doi.org/10.1007/s11119-017-9544-3)
- <span id="page-11-16"></span>Hoban S, Archer FI, Bertola LD, Bragg JG, Breed MF, Bruford MW, Coleman MA, Ekblom R, Funk WC, Grueber CE, Hand BK, Jafé R, Jensen E, Johnson JS, Kershaw F, Liggins L, MacDonald AJ, Mergeay J, Miller JM, Hunter ME (2022) Global genetic diversity status and trends: towards a suite of Essential Biodiversity Variables (EBVs) for genetic composition. Biol Rev Camb Philos Soc 97(4):1511–1538.<https://doi.org/10.1111/brv.12852>
- <span id="page-11-2"></span>Hossain ME, Ahmed SMZ (2016) Academic use of smartphones by university students: a developing country perspective. Electron Libr 34(4):651–665. <https://doi.org/10.1108/el-07-2015-0112>

<span id="page-11-4"></span>Hughey LF, Hein AM, Strandburg-Peshkin A, Jensen FH (2018) Challenges and solutions for studying collective animal behaviour in the wild. Philos Trans R Soc Lond B 373(1746):20170005.<https://doi.org/10.1098/rstb.2017.0005>

- <span id="page-11-17"></span>Khan NA, Choudhury JK, Rashid AZMM, Siddique MRH, Sinha K (2022) Comanagement practices by non-government organizations (NGOs) in selected coastal forest zones of Bangladesh: a focus on sustainability. Sustainability 14(22):14885.<https://doi.org/10.3390/su142214885>
- <span id="page-11-15"></span>Lambert MR, Donihue CM (2020) Urban biodiversity management using evolutionary tools. Nat Ecol Evol 4(7):903–910. [https://doi.org/10.1038/](https://doi.org/10.1038/s41559-020-1193-7) [s41559-020-1193-7](https://doi.org/10.1038/s41559-020-1193-7)
- <span id="page-11-11"></span>Luna S, Gold M, Albert A, Ceccaroni L, Claramunt B, Danylo O (2018) Developing mobile applications for environmental and biodiversity citizen science: considerations and recommendations. In: Joly A, Vrochidis S,

Karatzas K, Karppinen A, Bonnet P (eds) Multimedia tools and applications for environmental & biodiversity informatics. Springer, Cham, pp 9–30. [https://doi.org/10.1007/978-3-319-76445-0\\_2](https://doi.org/10.1007/978-3-319-76445-0_2)

- <span id="page-12-4"></span>Madimenos FC, Gildner TE, Eick GN, Sugiyama LS, Snodgrass JJ (2022) Bringing the lab bench to the feld: point-of-care testing for enhancing health research and stakeholder engagement in rural/remote, indigenous, and resource-limited contexts. Am J Hum Biol 34(11):e23808. [https://doi.org/](https://doi.org/10.1002/ajhb.23808) [10.1002/ajhb.23808](https://doi.org/10.1002/ajhb.23808)
- <span id="page-12-10"></span>Marske KA, Lanier HC, Siler CD, Rowe AH, Stein LR (2023) Integrating biogeography and behavioral ecology to rapidly address biodiversity loss. Proc Natl Acad Sci USA 120(15):e2110866120. [https://doi.org/10.1073/pnas.](https://doi.org/10.1073/pnas.2110866120) [2110866120](https://doi.org/10.1073/pnas.2110866120)
- <span id="page-12-11"></span>Maxwell SL, Cazalis V, Dudley N, Hofmann M, Rodrigues ASL, Stolton S, Visconti P, Woodley S, Kingston N, Lewis E, Maron M, Strassburg BBN, Wenger A, Jonas HD, Venter O, Watson JEM (2020) Area-based conservation in the twenty-frst century. Nature 586(7828):217–227. [https://doi.](https://doi.org/10.1038/s41586-020-2773-z) [org/10.1038/s41586-020-2773-z](https://doi.org/10.1038/s41586-020-2773-z)
- <span id="page-12-1"></span>Mesaglio T, Sauquet H, Coleman D, Wenk E, Cornwell WK (2023) Photographs as an essential biodiversity resource: drivers of gaps in the vascular plant photographic record. New Phytol 238(4):1685–1694. [https://doi.org/10.](https://doi.org/10.1111/nph.18813) [1111/nph.18813](https://doi.org/10.1111/nph.18813)
- <span id="page-12-13"></span>Morelli TL, Barrows CW, Ramirez AR, Cartwright JM, Ackerly DD, Eaves TD, Ebersole JL, Krawchuk MA, Letcher BH, Mahalovich MF, Meigs GW, Michalak JL, Millar CI, Quiñones RM, Stralberg D, Thorne JH (2020) Climate-change refugia: biodiversity in the slow lane. Front Ecol Environ 18(5):228–234. <https://doi.org/10.1002/fee.2189>
- <span id="page-12-3"></span>Nayak JK (2018) Relationship among smartphone usage, addiction, academic performance and the moderating role of gender: a study of higher education students in India. Comput Educ 123:164–173. [https://doi.org/](https://doi.org/10.1016/j.compedu.2018.05.007) [10.1016/j.compedu.2018.05.007](https://doi.org/10.1016/j.compedu.2018.05.007)
- <span id="page-12-7"></span>Riyaz M, Reshi MA (2021) First record of myrmeleon trivialis (Gerstaecker, 1885) (Neuroptera: Myrmeleontidae) from the J&K UT (Kashmir Valley India). Acad J Biol Sci Entomol 14(3):59–64
- <span id="page-12-17"></span>Riyaz M, Ahmad-Shah R, Maria-Packiam S (2022) Insect conservation and management: a need of the hour. In: El-Shafe HAF (ed) Global decline of insects. IntechOpen, London.<https://doi.org/10.5772/intechopen.100023>
- <span id="page-12-14"></span>Sánchez-Bayo F, Wyckhuys KAG (2019) Worldwide decline of the entomofauna: a review of its drivers. Biol Conserv 232:8–27. [https://doi.org/10.1016/j.](https://doi.org/10.1016/j.biocon.2019.01.020) [biocon.2019.01.020](https://doi.org/10.1016/j.biocon.2019.01.020)
- <span id="page-12-15"></span>Sánchez-Bayo F, Wyckhuys KAG (2021) Further evidence for a global decline of the Entomofauna. Aust Entomol 60(1):9–26. [https://doi.org/10.1111/](https://doi.org/10.1111/aen.12509) [aen.12509](https://doi.org/10.1111/aen.12509)
- <span id="page-12-16"></span>Simmons BI, Balmford A, Bladon AJ, Christie AP, De Palma A, Dicks LV, Gallego-Zamorano J, Johnston A, Martin PA, Purvis A, Rocha R, Wauchope HS, Wordley CFR, Worthington TA, Finch T (2019) Worldwide insect declines: an important message, but interpret with caution. Ecol Evol 9(7):3678– 3680.<https://doi.org/10.1002/ece3.5153>
- <span id="page-12-5"></span>Stephenson PJ (2020) Technological advances in biodiversity monitoring: applicability, opportunities and challenges. Opin Environ Sustain 45:36–41. <https://doi.org/10.1016/j.cosust.2020.08.005>
- <span id="page-12-0"></span>Suprayitno N, Narakusumo RP, von Rintelen T, Hendrich L, Balke M (2017) Taxonomy and Biogeography without frontiers–WhatsApp, Facebook and smartphone digital photography let citizen scientists in more remote localities step out of the dark. Biodivers Data J 5(5):e19938. [https://doi.](https://doi.org/10.3897/bdj.5.e19938) [org/10.3897/bdj.5.e19938](https://doi.org/10.3897/bdj.5.e19938)
- <span id="page-12-6"></span>Suzuki-Ohno YS, Yokoyama J, Nakashizuka T, Kawata M (2017) Utilization of photographs taken by citizens for estimating bumblebee distributions. Sci Rep 7(1):11215. <https://doi.org/10.1038/s41598-017-10581-x>
- <span id="page-12-9"></span>Teacher AGF, Grifths DJ, Hodgson DJ, Inger R (2013) Smartphones in ecology and evolution: a guide for the app-rehensive. Ecol Evol 3(16):5268–5278. <https://doi.org/10.1002/ece3.888>
- <span id="page-12-12"></span>Uhl P, Brühl CA (2019) The impact of pesticides on fower-visiting insects: a review with regard to European risk assessment. Environ Toxicol Chem 38(11):2355–2370. <https://doi.org/10.1002/etc.4572>
- <span id="page-12-8"></span>Weiss SL, Wyman R (2022) Macrophotography. In: Weiss SL (ed) Handbook of forensic photography. CRC Press, pp 243–271
- <span id="page-12-2"></span>Yang X, Sun M, Wang T, Wong MW, Huang D (2019) A smartphone based portable analytical system for on-site quantifcation of hypochlorite and its scavenging capacity of antioxidants. Sens Actuators B 283:524–533. <https://doi.org/10.1016/j.snb.2018.11.131>

#### **Publisher's Note**

Springer Nature remains neutral with regard to jurisdictional claims in published maps and institutional afliations.

### Submit your manuscript to a SpringerOpen<sup>®</sup> journal and benefit from:

- ► Convenient online submission
- Rigorous peer review
- ▶ Open access: articles freely available online
- High visibility within the field
- $\blacktriangleright$  Retaining the copyright to your article

Submit your next manuscript at ► springeropen.com